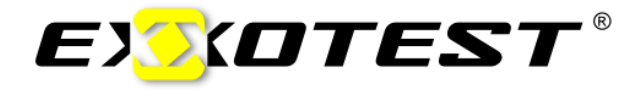

## *Logiciel d'acquisition*

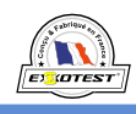

**Acquisition de mesure REFLET** 

# *Performance, simplicité et convivialité !*

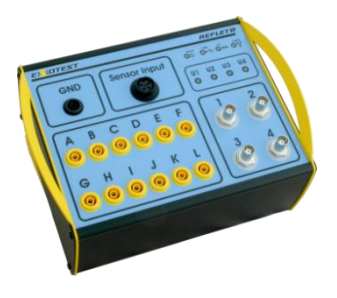

**Fiche Technique** 

## *Le logiciel d'acquisition de*  mesure **REFLET**<sup>®</sup>

*permet la visualisation et l'analyse détaillée des signaux de vos maquettes pédagogiques et des véhicules que vous étudiez !*

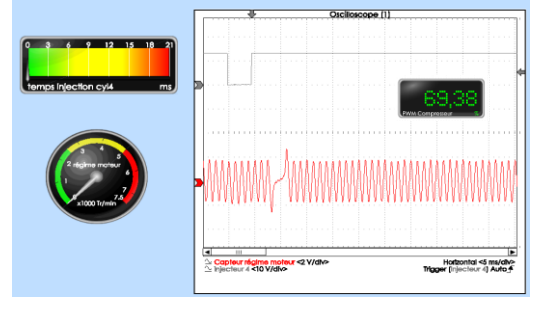

## *Objectifs*

- **Relever des signaux électriques** d'un système (maquettes ou véhicule)
- **Enregistrer** les signaux et **tracer leurs représentations graphiques** (courbes caractéristiques, variations des paramètres, tableaux de données)
- **Appréhender les systèmes** et leurs fonctionnements (boucles de régulation, asservissements)
- **Analyser** les mesures effectuées : **Interprétation et diagnostic**.

**Référentiel BAC PRO 2014 ' Maintenance des Véhicules '**

**Compétences terminales : C2.3, C3.2, C3.3**

- « Effectuer le diagnostic d'un système piloté » « Effectuer les mesures »
- « Effectuer les contrôles, les essais »

#### **Savoirs associés :**

**S1.4** « Les solutions associées aux liaisons électriques … » **S1.6** « Les chaines d'énergie et d'information » **S2.2** « La démarche diagnostique »

#### *Avantages*

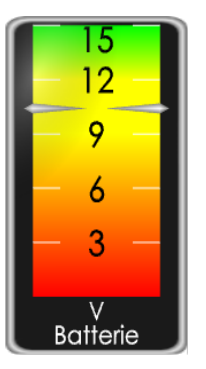

 **Connexion USB, installation du logiciel illimitée :** tous vos PC (fixe ou portable) deviennent des outils de mesure et d'analyse !

 **Interface graphique complète et performante** avec bibliothèque d'outils, gestionnaire de projets, outil de traitement des enregistrements : tracés de courbes, mesures, zoom, impression, exportation vers tableur …

 **Calcul et affichage en temps réel** de fréquences, rapports cyclique, compte-tours …

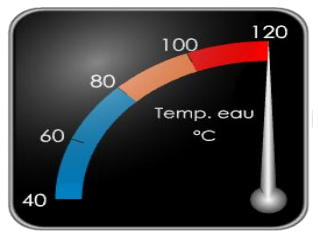

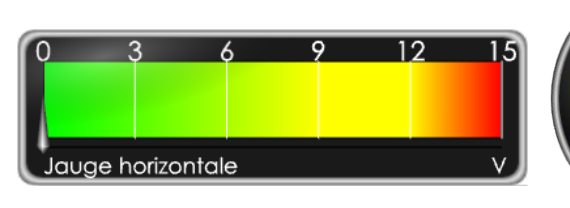

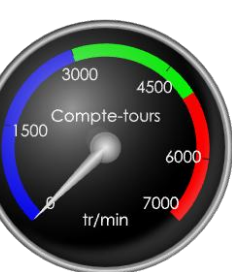

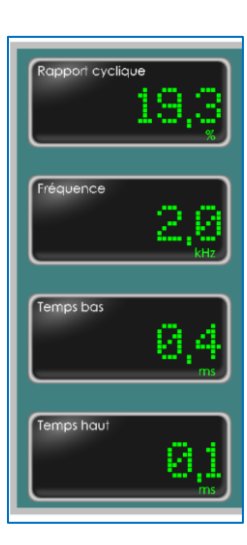

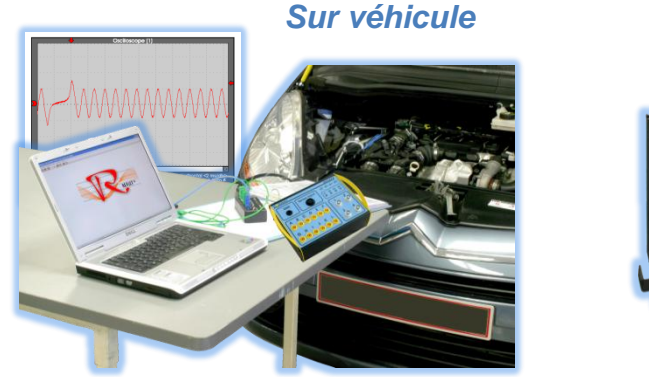

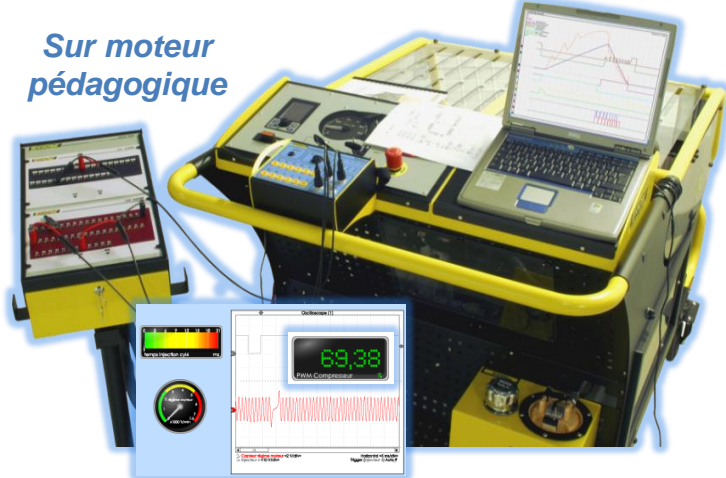

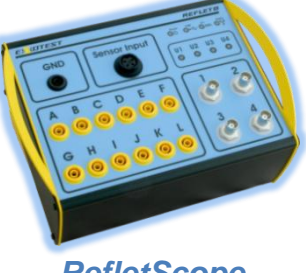

*RefletScope*

## Utilisation du logiciel avec le boitier *RefletScope* **:**

Relié à un port *USB* de votre PC, ce boitier d'acquisition permet de câbler jusqu'à **12 signaux analogiques** en simultané auxquels viennent s'ajouter **4 voies 'oscilloscope'**. Les tensions que vous mesurez sur véhicules (ou tout autre support d'étude) vont pouvoir être **affichées, interprétées** (régimes, températures, temps, % …) et **enregistrées.** Les enregistrements sont exploités sous forme de courbes ou de tableaux de valeurs.

### √ Utilisation du logiciel en connexion USB directe sur les maquettes EXXDTEST <sup>®</sup> :

Dans ce mode le PC est directement relié à la maquette, les données générées par cette dernière sont transférées au logiciel *REFLET*<sup>®</sup>.

Les fonctionnalités restent les mêmes : **enregistrements, courbes, analyses** …

Le logiciel est fourni gratuitement avec les maquettes de dernière génération offrant cette connexion.

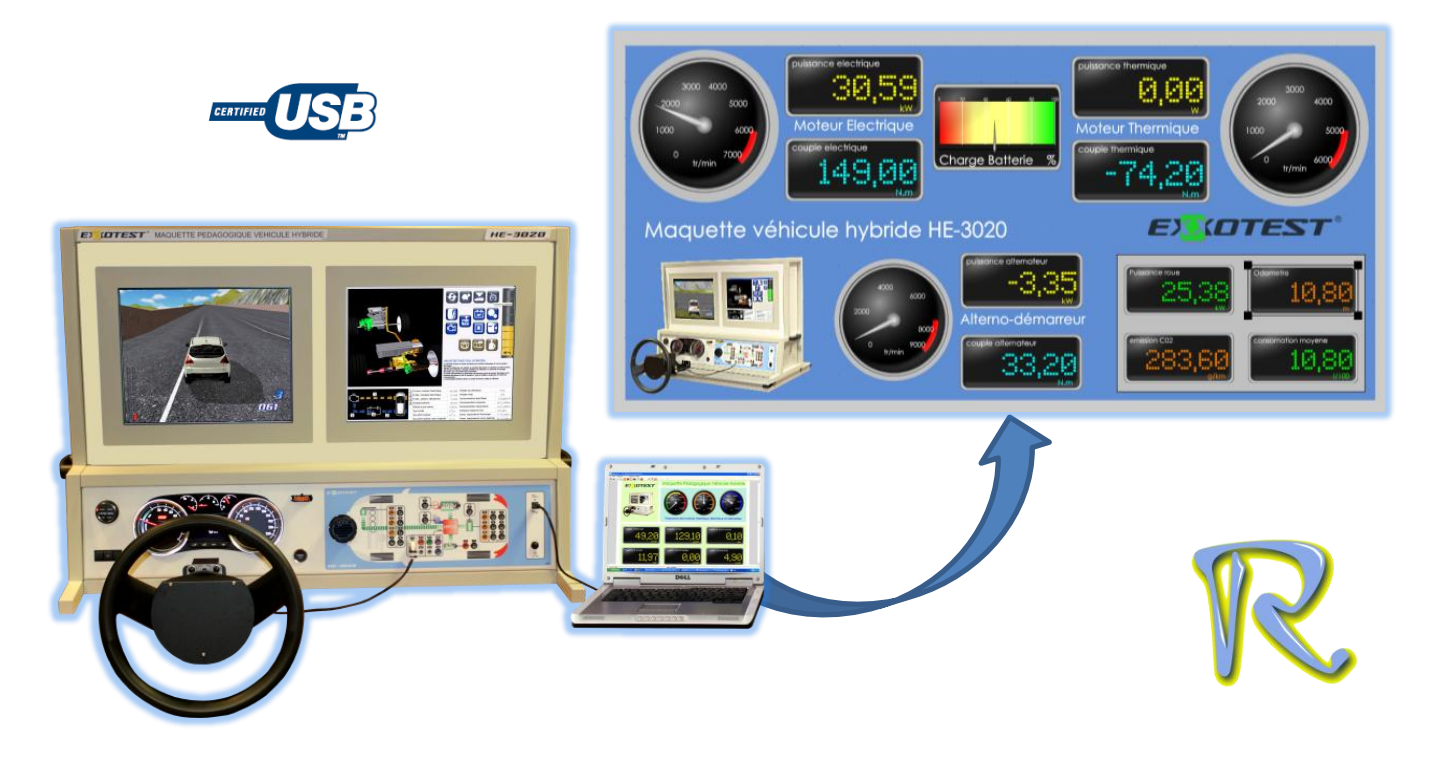

#### *Ecrans de mesure*

 Vos débuts facilités par de nombreux écrans de mesures fournis et prêts à être utiliser :

Vous pouvez les utiliser tel quel ou les copier pour les modifier à volonté : **gain de temps et facilité d'utilisation !**

… puis création de vos propres écrans :

A l'usage, vous allez **créer les écrans adaptés à vos TP** avec toujours plus de plaisir et de facilité. En effet  $\boldsymbol{REF}$ permet d'**insérer les images de votre choix**.

**EXOTEST** MT-C5001 **Ircuit Basse Pressio** 

> *Ecran « Climatisation » créé pour la maquette MT-C5001*

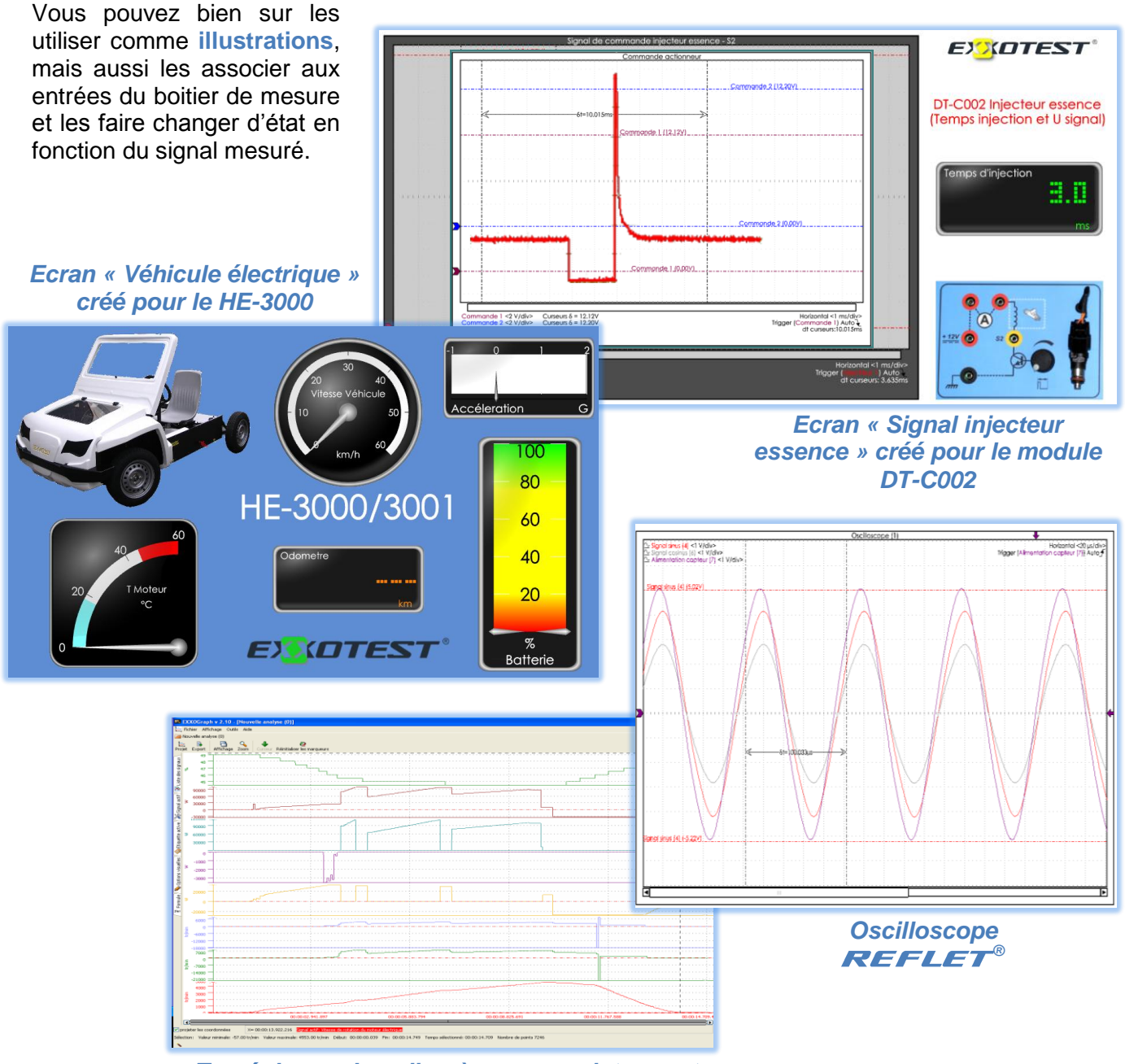

*Tracé de courbes d'après un enregistrement*

#### *Composition*

L'ensemble  $\boldsymbol{REFLET}$  ® est fourni avec tous ses accessoires :

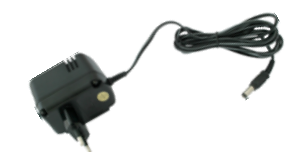

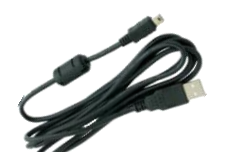

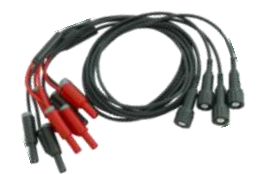

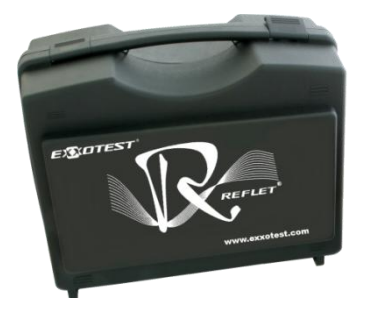

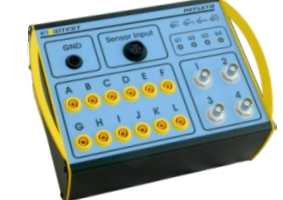

- *Boitier RefletScope*
- *Alimentation du boitier RefletScope : Secteur 230V ou batterie véhicule*
- *Cordon USB pour liaison boitier RefletScope vers PC*
- *CD-Rom d'installation : Logiciels, pilotes, notice, écrans …*
- *Lots de cordons de mesure (12x 50cm couleurs + 1x 1m noir) et sondes oscilloscope (type BNC x4)*
- *Sangle pour boitier RefletScope*
- *Valise robuste pour le rangement et le transport*

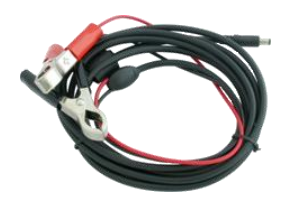

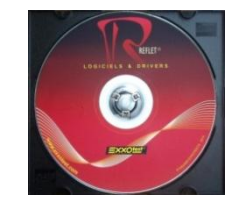

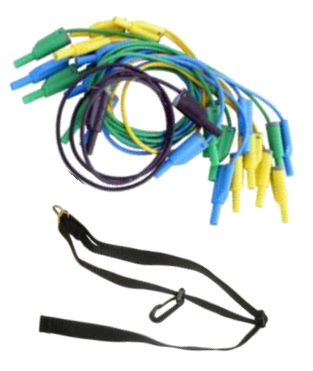

#### *Téléchargement*

- **✓** Le logiciel REFLET<sup>®</sup> est téléchargeable gratuitement sur notre site : [http://www.exxotest.com/FR/espace\\_client.php](http://www.exxotest.com/FR/espace_client.php)
- Les **mises à jour sont gratuites** et se font par internet directement depuis le logiciel.

#### *Caractéristiques*

*12 voies analogiques/numériques*

Bande passante 100 kHz, taux d'échantillonnage 100 ks/s, résolution 13 bits, gamme jusqu'à +/- 128 V, protection +/- 200 V

*4 voies oscilloscope avec trigger paramétrable*

Bande passante 1MHz, taux d'échantillonnage 8Ms/s, résolution 12 bits

*ANNECY ELECTRONIQUE, créateur et fabricant de matériel : Exxotest et Navylec*

Parc Altaïs - 1 rue Callisto - F 74650 CHAVANOD - Tel : 33 (0)4 50 02 34 34 Fax : 33 (0)4 50 68 58 93 Email : **courrier@exxotest.com** S.A.S. au Capital de 276 000€ - RC ANNECY 80 B 243 - SIRET 320 140 619 00042 - APE 2651B - N° TVA FR 37 320 140 619 *ISO 9001 : 2008 N° FQA 4000142 par L.R.Q.A.*